, tushu007.com

 $<<$ 3ds Max 2010 $>>$ 

 $<<$  3ds Max 2010  $>>$ 

- 13 ISBN 9787121104398
- 10 ISBN 7121104393

出版时间:2010-7

页数:617

PDF

更多资源请访问:http://www.tushu007.com

## $<<$  3ds Max 2010 $>>$

AUtodesk 3dsMax

3dsMax2010是当前的新版本,它继承发扬了3dsMax以前版本的优点,并且在总体功能及系统稳定性方

3dsMax2010

14 3dsMax2010 3dsMax2010

3dsMax2010

3dsMax

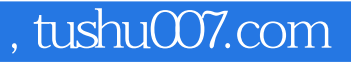

 $<<$ 3ds Max 2010 $>>$ 

ads Max 2010 of the Second Assembly and the Second Assembly and Second Assembly and Second Assembly and Second Assembly and Second Assembly and Second Assembly and Second Assembly and Second Assembly and Second Assembly an

14 3ds Max 2010 3ds Max 2010

3ds Max 2010

3ds Max 3ds Max 2010

# $<<3d$ s Max 2010 $>>$

## $,$  tushu007.com

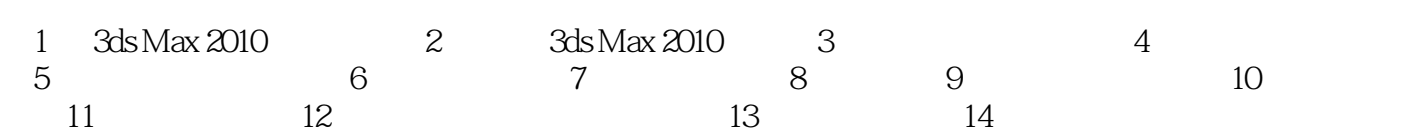

# $<<3d$ s Max 2010 $>>$

# $,$  tushu007.com

#### $2.$  $3$  $1$  and  $2$  and  $3$

 $3.$ 

 $4.$ 

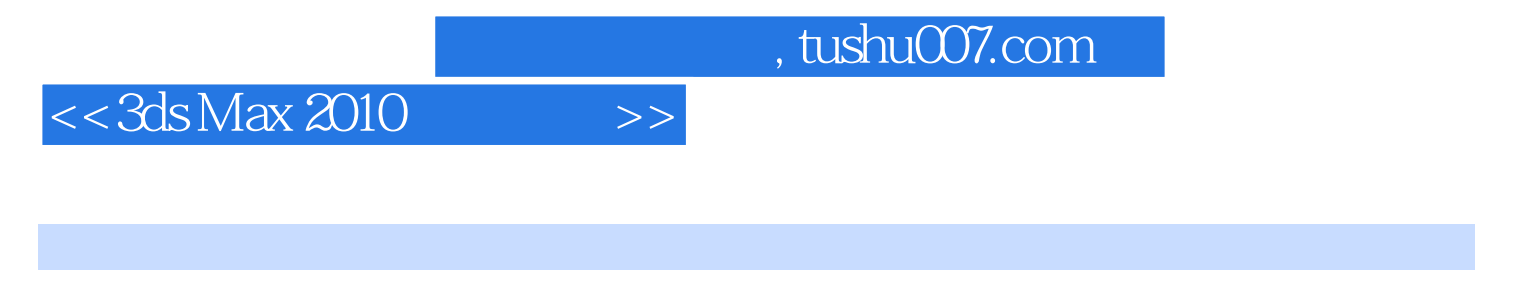

3ds Max 2010 3ds Max2010,

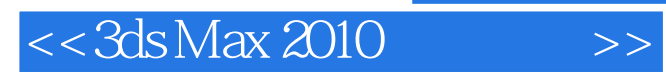

本站所提供下载的PDF图书仅提供预览和简介,请支持正版图书。

更多资源请访问:http://www.tushu007.com